Kurzberichte aus der internationalen medizinischen Literatur und von Kongressen

# **Zerebelläre Ataxie**

# **Besserung durch Riluzol?**

In einer randomisierten, doppelblinden, Plazebo-kontrollierten Pilotstudie führte Riluzol zu einer Verlangsamung des Fortschreitens zerebellärer Funktionsstörungen im Vergleich zu Plazebo.

Es gibt eine Vielzahl von zerebellären Ataxien, die ganz überwiegend hereditär bedingt sind. Bisher gibt es keine kausale Therapie, um das Fortschreiten dieser neurodegenerativen Erkrankungen aufzuhalten. Riluzol (Rilutek®) hemmt die Glutamat-vermittelte Exotoxizität und ist für die Behandlung der amyotrophen Lateralsklerose (ALS) zugelassen. Die Hemmung der neuronalen Überregbarkeit könnte auch bei zerebellärer Ataxie ein pathophysiologisch begründeter Therapieansatz sein.

Eine italienische Arbeitsgruppe führte deshalb eine randomisierte, doppelblinde, Plazebo-kontrollierte Pilotstudie mit Riluzol bei 40 Patienten mit zerebellären Ataxien unterschiedlicher Ätiologie durch; 17 Patienten hatten eine erbliche Ataxie, 10 eine sporadische Ataxie und die übrigen Patienten andere Ursachen für eine progrediente Ataxie. 20 Patienten erhielten 100 mg Riluzol pro Tag, die anderen 20 Plazebo. Die Behandlung erfolgte über acht Wochen. Es gab zwei primäre Endpunkte, nämlich den Anteil der Patienten mit einer Abnahme von mindestens 5 Punkten auf der International Cooperative Ataxia Rating Scale (ICARS) nach vier und acht Wochen verglichen mit dem Ausgangswert und die mittlere Änderung des ICARS-Werts im Vergleich zur Baseline. Der ICARS-Score kann im ungünstigsten Fall 100 Punkte betragen. Die Patienten waren im Durchschnitt seit knapp 10 Jahren erkrankt und hatten einen ICARS-Score von 39,3 (Riluzol-Gruppe) bzw. 37,1 (Plazebo-Gruppe). Eine Abnahme des ICARS-Werts um mindestens 5 Punkte erreichten

- nach vier Wochen 9 von 19 versus 1 von 19 Patienten in der Verum- und Plazebo-Gruppe,
- nach acht Wochen 13 von 19 versus 1 von 19 Patienten.

Beide Unterschiede waren statistisch signifikant ( $p=0,003$  bzw.  $p=0,001$ ). Die mittlere Abnahme des Ataxie-Scores betrug 7,05 versus 0,16 nach acht Wochen  $(p<0,001)$ . Nebenwirkungen spielten keine wesentliche Rolle.

Diese Studie legt nahe, dass Riluzol als symptomatische Therapie bei unterschiedlichen Formen der zerebellären Ataxie wirksam sein könnte.

# Kommentar

Dies ist die erste Pilotstudie, die nahe legt, dass Riluzol möglicherweise bei Patienten mit unterschiedlichen Formen progredienter zerebellärer Ataxien eine symptomatische Wirkung hat. Kritisch muss allerdings angemerkt werden, dass die Patientenzahl sehr niedrig und die Beobachtungszeit sehr kurz ist. Aufgrund des Verträglichkeitsprofils von Riluzol ist eine Entblindung durch Nebenwirkungen sehr unwahrscheinlich. Vor dem therapeutischen Einsatz sollte das Ergebnis allerdings in einer größeren multizentrischen Studie reproduziert werden.

#### Ouelle

Ristori G, et al. Riluzole in cerebellar ataxia: a randomized, double-blind, placebo-controlled pilot trial. Neurology 2010;74:839-45.

Prof. Dr. H.-C. Diener, Essen

© Wissenschaftliche Verlagsgesellschaft Stuttgart, Download von: www.ppt-online.de

**Epilepsie** 

# Erfahrungen mit Rufinamid bei Erwachsenen

Rufinamid (Inovelon®) ist als Zusatztherapie zur Behandlung von Anfällen bei Lennox-Gastaut-Syndrom (LGS) für Patienten ab dem 4. Lebensjahr zugelassen. Daten zur Wirksamkeit und Verträglichkeit bei Patienten zwischen 18 und 68 Jahren mit LGS oder fokalen Epilepsien wurden im Rahmen des 4. Valentinssymposiums® der Firma Eisai im Februar dieses Jahres in Berlin vorgestellt.

Das Lennox-Gastaut-Syndrom (LGS), eine der schwersten Formen der Epilepsie, manifestiert sich in der Regel zwischen dem 2. und 5. Lebensjahr. In etwa 30% der Fälle ist die Ursache nicht auszumachen, ungefähr 70% der Fälle sind auf eine Enzephalopathie prä-, peri- oder postnataler Genese zurückzuführen. In 20-40% der Fälle entwickelt sich das Lennox-Gastaut- aus einem West-Syndrom. Die Erkrankung geht mit einer hohen Anfallsfrequenz einher und ist durch das Auftreten unterschiedlicher Anfallstypen gekennzeichnet. Charakteristisch sind Sturzanfälle (myoklonische, atonische, myoklonisch-atonische oder tonischklonische Anfälle), etwa zwei Drittel der Patienten zeigen zudem atypische Absencen. Die Prognose ist ungünstig. Bei einem Großteil der Betroffenen treten Entwicklungsstörungen wie geistige Behinderung, Lernschwächen, Verhaltens- oder Persönlichkeitsstörungen auf,

weshalb die Patienten in der Regel lebenslang betreut werden müssen. Aufgrund der Schwere der Krankheit und der niedrigen Prävalenz hat das Lennox-Gastaut-Syndrom den Status einer "Orphan disease".

Seit 2007 ist Rufinamid (Inovelon®) als Zusatztherapie bei Lennox-Gastaut-Syndrom für Erwachsene und Kinder ab dem 4. Lebensjahr zugelassen. In der zulassungsrelevanten Studie wurden Kinder und junge Erwachsene behandelt; das mittlere Alter lag bei etwa 14 Jahren. Inzwischen gibt es auch Erfahrungen mit der Anwendung bei älteren Erwachsenen.

## Studiendesign

Zwischen Juli 2007 und Januar 2010 wurden in der Epilepsieklinik Tabor in Bernau bei Berlin 85 Patienten (54 Männer und 31 Frauen) zwischen 18 und 68 Jahren (Mittel: 33,4 Jahre) stationär und ambulant mit Rufinamid behandelt. Bei 52 der Patienten lag ein Lennox-Gastaut-Syndrom vor, die übrigen 33 litten unter (multi-)fokalen Epilepsien. 31 Patienten hatten täglich Anfälle, bei fast allen Patienten lag eine geistige Behinderung oder ein kognitives Defizit vor. Pharmakoresistenz bestand bei allen Patienten, 81 Patienten erhielten eine Polytherapie mit 2 bis 4 Antiepileptika. Bei 26 Patienten waren bereits Therapieversuche mit Vagusnerv-Stimulation erfolgt.

Rufinamid wurde langsam aufdosiert  $(+200 \text{ mg/Tag}$  alle 3 bis 7 Tage). Als Zieldosis wurden maximal 3 400 mg/Tag festgelegt, im Median lag die maximale Tagesdosis bei 1800 mg. In die Beurteilung der Wirksamkeit gingen nur die Daten derjenigen Patienten ein, die mindestens 6 Monate lang mit Rufinamid behandelt wurden (Follow-up 6 bis 30 Monate). Verglichen wurde die Anfallssituation in den letzten drei Monaten vor Beginn der Rufinamid-Therapie mit den letzten drei Behandlungsmonaten vor Ende der jeweiligen Beobachtungszeit.

### **Ergebnisse**

Bei 6 Patienten umfasste der Beobachtungszeitraum weniger als 6 Monate, bei 7 Patienten musste die Therapie aufgrund von Nebenwirkungen abgebrochen werden. Die Daten von 72 der ursprünglich 85 Patienten gingen in die Auswertung zur Wirksamkeit von Rufinamid ein. Bei 26 dieser Patienten (36,1%) wurde eine mehr als 50% ige Reduktion der Gesamtanfallsfrequenz festgestellt, 11 Patienten  $(15,3\%)$  hatten mehr als 75% weniger Anfälle als vor Behandlungsbeginn. Anfallsfreiheit wurde in keinem Fall erreicht, allerdings waren in einzelnen Fällen beeindruckende Erfolge zu verzeichnen – beispielsweise konnte bei einer Patientin die Anfallsfrequenz von 11 Anfällen pro Tag auf einen Anfall in zwei Monaten reduziert werden. 63,9% der Patienten waren Non-Responder, bei einem der Patienten nahm die Anfallshäufigkeit zu.

Bei den LGS-Patienten nahm die Frequenz der Sturzanfälle (tonische/atonische Anfälle) im Median um 41,1% ab, die Gesamtanfallsfrequenz wurde im Median um 26,9% gesenkt. In Tabelle 1 sind die Ergebnisse zur Wirksamkeit von Rufinamid für die gesamte Gruppe sowie in Abhängigkeit von der Epilepsieform zusammengefasst.

In die Auswertung zur Verträglichkeit wurden die Daten aller 85 Patienten ein-

Tab. 1. Wirksamkeit von Rufinamid in der Zusatztherapie bei erwachsenen Patienten mit Lennox-Gastaut-Syndrom (LGS) oder (multi-)fokalen Anfällen

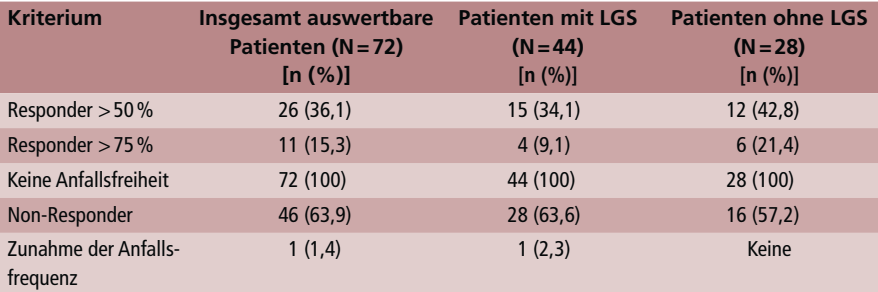

### Tab. 2. Verträglichkeit

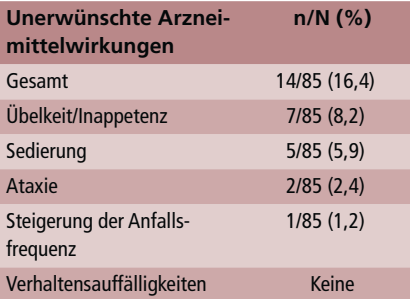

geschlossen. Bei 14 Patienten (16,4%) traten unerwünschte Arzneimittelwirkungen auf (Tab. 2). Bei 7 dieser Patienten konnten die Nebenwirkungen durch Dosisreduktion der Basismedikation oder von Rufinamid beseitigt werden, bei den übrigen 7 Patienten kam es zum Therapieabbruch.

Von den 52 im ersten Jahr behandelten Patienten nahmen 44% nach einer Beobachtungszeit von 18 Monaten weiterhin Rufinamid ein.

© Wissenschaftliche Verlagsgesellschaft Stuttgart, Download von: www.ppt-online.de

## Fazit

Im Vergleich zu vorangegangenen Studien mit kürzeren Titrationsphasen traten im hier vorgestellten Patientenkollektiv weniger unerwünschte Arzneimittelwirkungen auf. Durch das langsame Aufdosieren ist es offenbar eher möglich, die individuelle Nebenwirkungsschwelle nicht zu "überrennen", auftretende Nebenwirkungen durch Dosistitration der Basis- oder Rufinamid-Medikation unter Kontrolle zu bringen und dadurch bis dahin erzielte nennenswerte Teilerfolge zu erhalten. Aus den Erfahrungen bei diesem Patientenkollektiv resultiert folgende Dosierungsempfehlung:

- $-$  Startdosis: 1 bis  $2 \times 200$  mg/Tag
- $-$  Titrationsphase:  $+200$  mg alle 3 bis 7 Tage
- $-$  Höchstdosis: 3 200 mg/Tag
- Bei Nebenwirkungen: Basismedikation reduzieren

## **Ouelle**

Prof. Dr. Hans-Beatus Straub, Bernau bei Berlin, Vortrag "Erfahrungen mit Rufinamid im Erwachsenenalter", 4. Valentinssymposium®, Berlin, 12.-13. Februar 2010, veranstaltet von Eisai.

> Dr. med. Mirjam Tessmer, Stuttgart